# LIVEX THE FINE WINE MARKET

Your Trade Details API v1

Document Revision 1.1 Date of Issue: 10 December 2020 Date of revision: 18 January 2021

Mathew McGill

Business Analyst

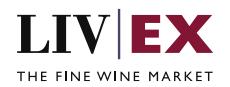

## **Table of Contents**

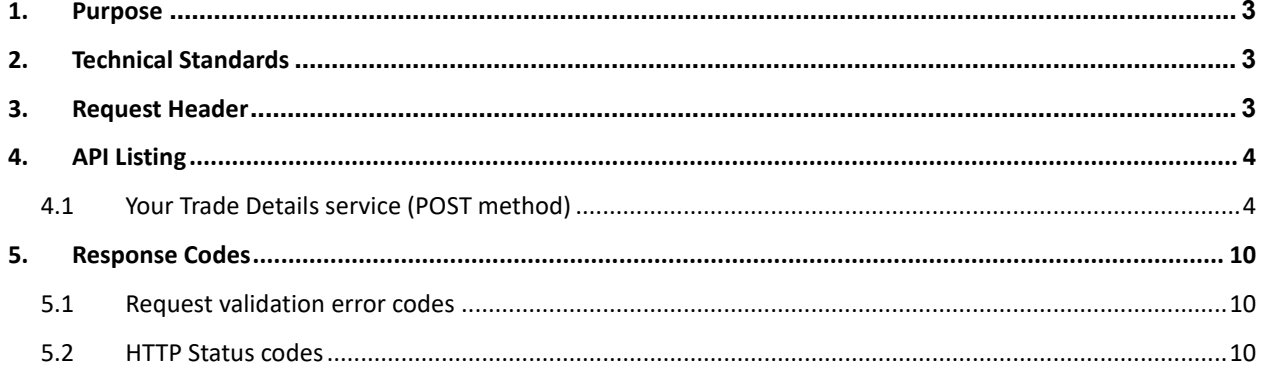

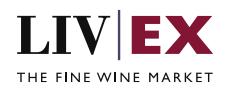

# <span id="page-2-0"></span>**1. Purpose**

To provide the API end point information and examples of the web services available for Your Trade Details.

# <span id="page-2-1"></span>**2. Technical Standards**

- Permitted users will be issued with a unique token (CLIENT\_KEY) and password (CLIENT\_SECRET) combination to control the access for all the web services covered under Exchange Integration.
- The web services will consume and produce both XML and JSON. The user can provide the content type in the request header. If the user does not provide any information, then the default content type will be JSON.
- The service supports ISO 8601.
- The service only support HTTPS protocol for client and server communications.
- The API will support the following methods:
	- POST
- Pretty printing for output readability only is supported if required
- Compression for bandwidth savings are used.
- Authentication mechanism will be custom based on CLIENT\_KEY and CLIENT\_SECRET

# <span id="page-2-2"></span>**3. Request Header**

This information will be used to authenticate valid access to the REST API. Each user will have to provide the following information in the request header.

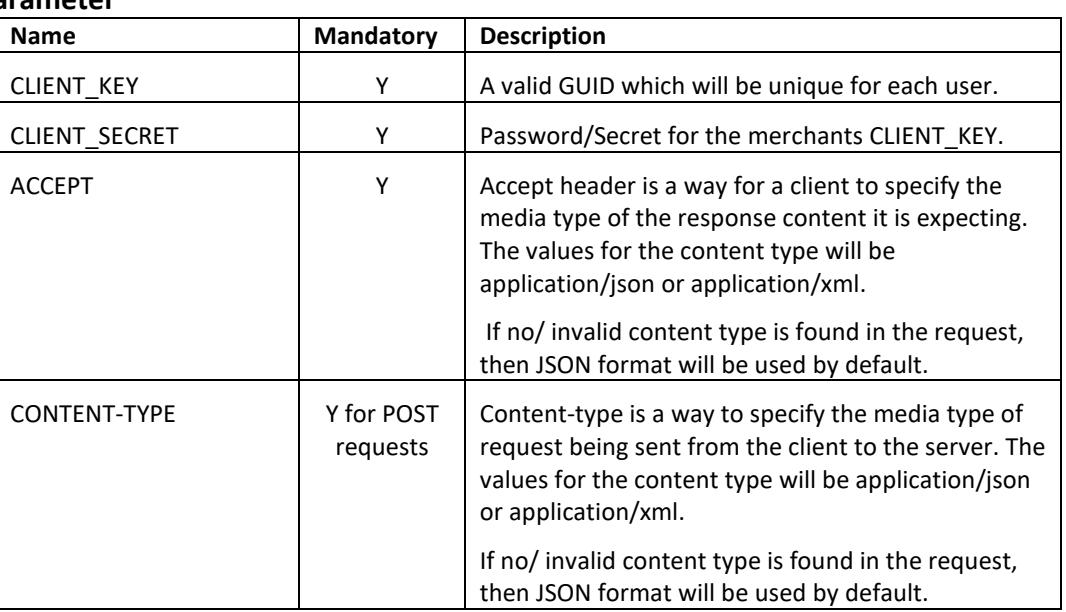

## **Parameter**

#### **Example header**

CLIENT\_KEY: 12A34BC56-DE7F-89G0-H1J2345K678L CLIENT\_SECRET: dummy\_password ACCEPT: application/json CONTENT-TYPE: application/json

## **Invalid header (JSON response)**

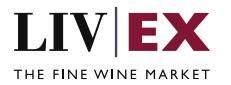

```
{
    "status": "Unauthorized",
 "httpCode": "401",
 "message": "Request was unsuccessful", 
 "livexCode": "R000"
    "apiInfo": { 
        "version": "1.0", 
 "timestamp": 1551628884, 
 "provider": "Liv-ex" 
    }
}
```
## **Invalid header (XML response)**

```
<Response>
     <Status>Unauthorized</Status> 
     <HttpCode>401</Code> 
     <Message>Request was unsuccessful.</Message>
     <LivexCode>R001</LivexCode>
     <ApiInfo> 
         <Version>1.0</Version> 
         <Timestamp>2019-03-03T11:12:30</Timestamp> 
         <Provider>Liv-ex</Provider> 
     </ApiInfo>
<Response>
```
# <span id="page-3-0"></span>**4. API Listing**

## <span id="page-3-1"></span>**4.1 Your Trade Details service (POST method)**

## **Description**

This service can be used to request details of your Liv-ex trades.

## **Base URI**

accounts/v1/yourTradeDetails

## **Request Parameters**

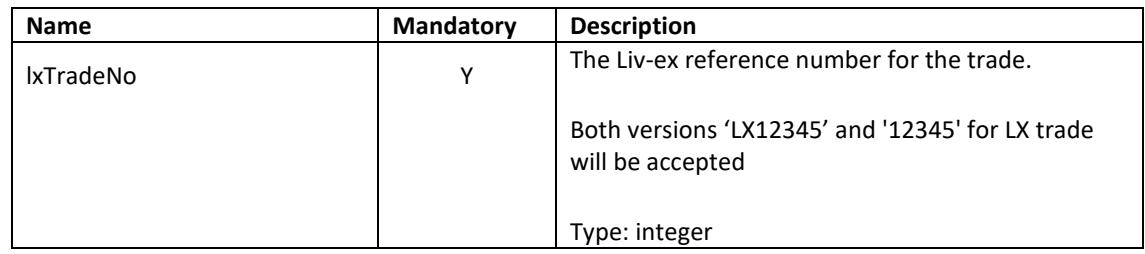

## **Sample Request Body**

**JSON Request**

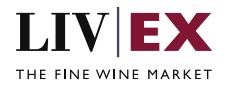

```
{
 "yourTradeDetails":{
 "lxTradeNo": "LX207604"
 }
}
```
#### **XML Request**

```
<yourTradeDetails>
   <yourTradeDetail>
  <lxTradeNo>247930</lxTradeNo>
  </yourTradeDetail>
</yourTradeDetails>
```
## **Sample Response Body**

The Positions service will respond with HTTP Code 200 OK in a successful response.

#### **Response parameters**

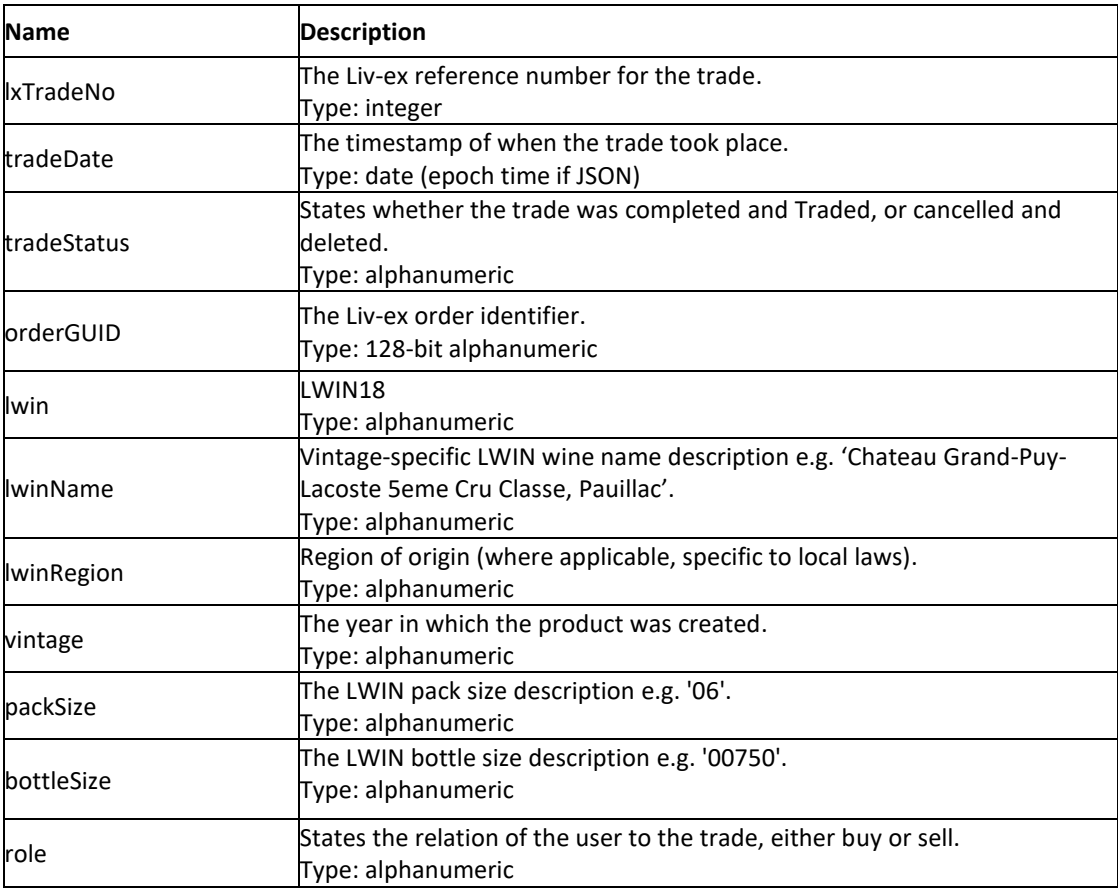

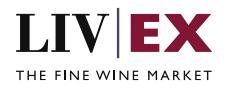

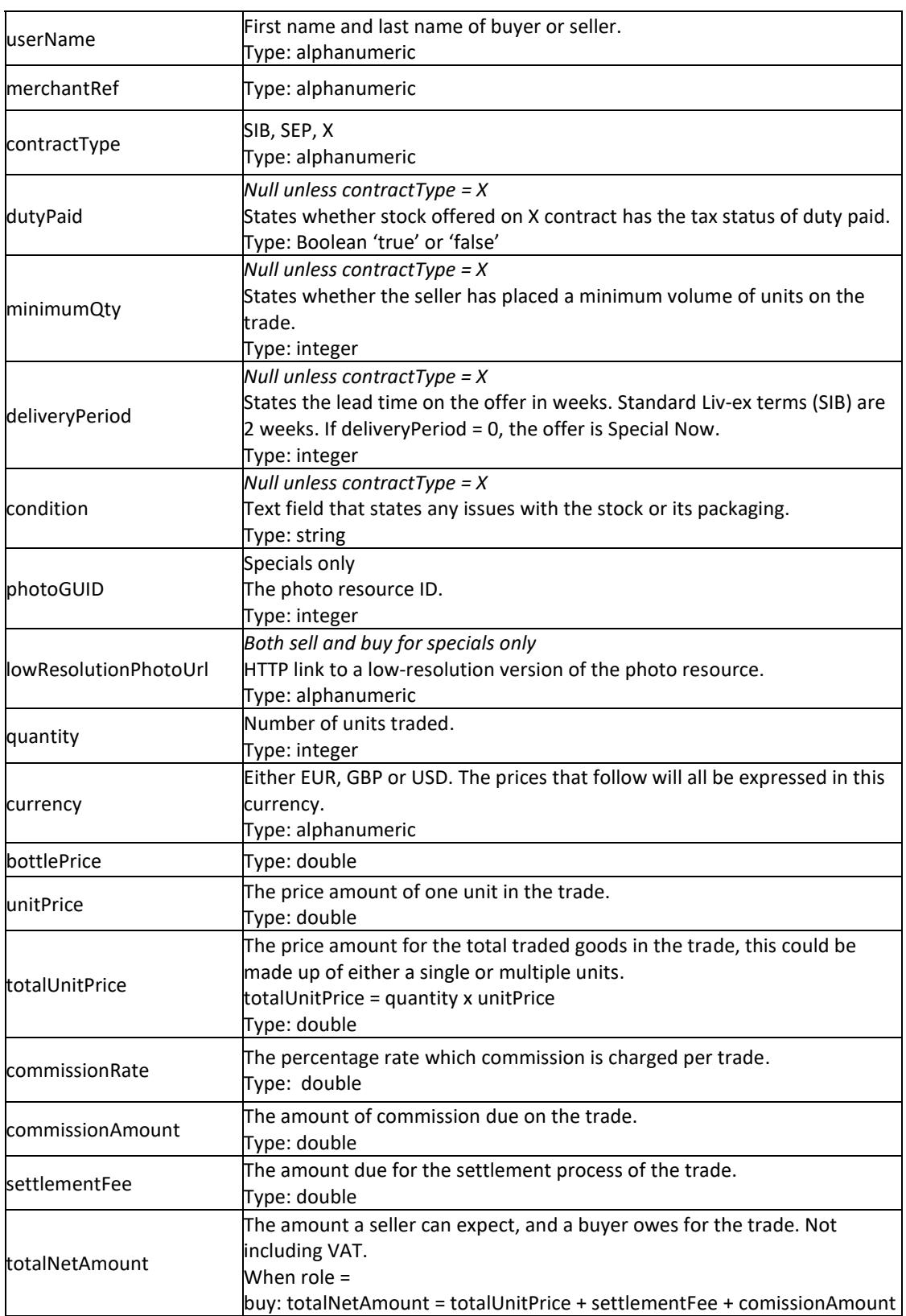

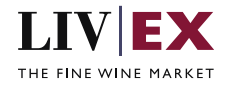

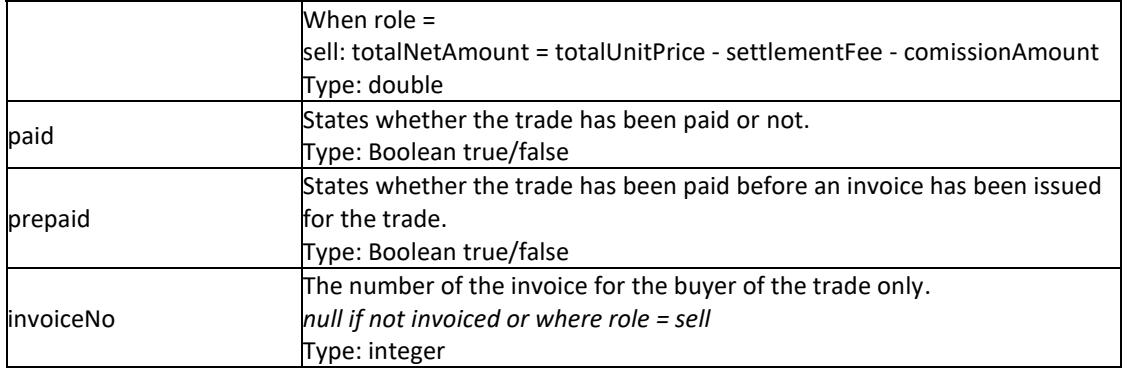

#### **JSON Response**

The response is sent per request.

```
{
     "status": "OK",
 "httpCode": "200",
 "message": "Request completed successfully",
    "internalErrorCode": "R001",
    "apiInfo": {
        "version": "1.0",
 "timestamp": 1610978675455,
 "provider": "Liv-ex"
 },
 "yourTradeDetails": {
 "lxTradeNo": 232224,
 "tradeDate": 1591040328000,
        "tradeStatus": "traded",
        "orderGUID": "e59e46c3-c95607ce1f9b",
        "lwin": "101317920130600750",
 "lwinName": "Chateau La Mission Haut-Brion Cru Classe, Pessac-Leognan",
 "lwinRegion": "Bordeaux",
 "vintage": "2013",
 "packSize": "06",
        "bottleSize": "00750",
        "role": "Buy",
        "userName": "API User",
        "merchantRef": "BID-11796",
        "contractType": "SIB",
        "special": {
            "dutyPaid": null,
            "minimumQty": null,
            "deliveryPeriod": null,
            "condition": null,
            "photos": null
        },
 "quantity": 1,
 "currency": "GBP",
        "bottlePrice": 103.0,
        "unitPrice": 618.0,
        "totalUnitPrice": 618.0,
 "commissionRate": "2%",
 "commissionAmount": 12.36,
        "settlementFee": 4.0,
        "totalNetAmount": 634.36,
        "paid": true,
 "prepaid": false,
 "invoiceNo": 312726
```
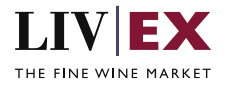

 }, "errors": null

#### **Invalid JSON Response**

}

```
{
     "status": "Bad Request",
     "httpCode": "400",
     "message": "Request was unsuccessful",
     "internalErrorCode": "R000",
     "apiInfo": {
         "version": "1.0",
 "timestamp": 1607612946295,
 "provider": "Liv-ex"
 },
 "yourTradeDetails": null,
     "errors": {
         "error": [
             {
                 "code": "V100",
                 "message": "Liv-Ex trade number: [24792] is not available or does not 
exist."
             }
         ]
     }
}
```
#### **XML Response**

The response is sent as per request.

```
<?xml version="1.0" encoding="UTF-8" standalone="yes"?>
<yourTradeDetails>
     <Status>OK</Status>
     <HttpCode>200</HttpCode>
     <Message>Request completed successfully</Message>
     <InternalErrorCode>R001</InternalErrorCode>
     <ApiInfo>
         <Version>1.0</Version>
         <Timestamp>2021-01-18T14:10:10.732Z</Timestamp>
         <Provider>Liv-ex</Provider>
     </ApiInfo>
     <yourTradeDetails>
         <lxTradeNo>232318</lxTradeNo>
         <tradeDate>2020-03-17T10:10:17Z</tradeDate>
         <tradeStatus>traded</tradeStatus>
         <orderGUID>fcec5fc-46e7-a7fe-780ed958b27a</orderGUID>
         <lwin>100401220061200750</lwin>
         <lwinName>Mount Mary, Quintet, Yarra Valley</lwinName>
         <lwinRegion>Victoria</lwinRegion>
         <vintage>2006</vintage>
         <packSize>12</packSize>
         <bottleSize>00750</bottleSize>
         <role>Sell</role>
         <userName>User</userName>
         <merchantRef>LXXX1</merchantRef>
         <contractType>X</contractType>
         <special>
             <dutyPaid>true</dutyPaid>
             <minimumQty>1</minimumQty>
             <deliveryPeriod>0</deliveryPeriod>
```
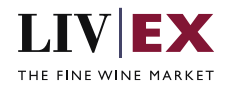

```
 <condition>As per photos</condition>
             <photos>
                 <photoGUID xmlns:xsi="http://www.w3.org/2001/XMLSchema-instance" 
xsi:nil="true"/>
<lowResolutionPhotoUrl>https://dcoygdx2udjif.cloudfront.net/mod/1689444.JPG?Expires=lhREuSY7
JkN3t9rE2UHtE6mZ5RZDp2mTpzQ__&Key-Pair-Id=APKAIDBHABKBT2H3R7XA</lowResolutionPhotoUrl>
             </photos>
         </special>
         <quantity>1</quantity>
         <currency>GBP</currency>
         <bottlePrice>79.5</bottlePrice>
         <unitPrice>954.0</unitPrice>
         <totalUnitPrice>954.0</totalUnitPrice>
         <commissionRate>2.00%</commissionRate>
         <commissionAmount>19.08</commissionAmount>
         <settlementFee>4.0</settlementFee>
         <totalNetAmount>930.92</totalNetAmount>
         <paid>true</paid>
         <prepaid xmlns:xsi="http://www.w3.org/2001/XMLSchema-instance" xsi:nil="true"/>
         <invoiceNo xmlns:xsi="http://www.w3.org/2001/XMLSchema-instance" xsi:nil="true"/>
     </yourTradeDetails>
</yourTradeDetails>
```
#### **Invalid XML Response**

```
<?xml version="1.0" encoding="UTF-8" standalone="yes"?>
<yourTradeDetails>
     <Status>Bad Request</Status>
     <HttpCode>400</HttpCode>
     <Message>Request was unsuccessful</Message>
     <InternalErrorCode>R000</InternalErrorCode>
     <ApiInfo>
         <Version>1.0</Version>
         <Timestamp>2020-12-10T15:45:23.459Z</Timestamp>
         <Provider>Liv-ex</Provider>
     </ApiInfo>
     <errors>
         <error>
             <code>V100</code>
             <message>Liv-Ex trade number: [24793] is not available or does not 
exist.</message>
         </error>
     </errors>
</yourTradeDetails>
```
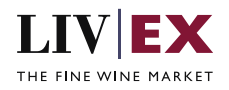

# <span id="page-9-0"></span>**5. Response Codes**

This section describes the response codes that will be returned by the Exchange Integration services.

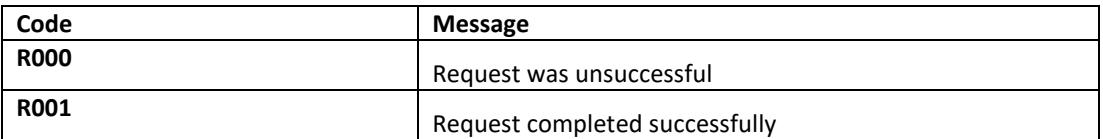

## <span id="page-9-1"></span>**5.1 Request validation error codes**

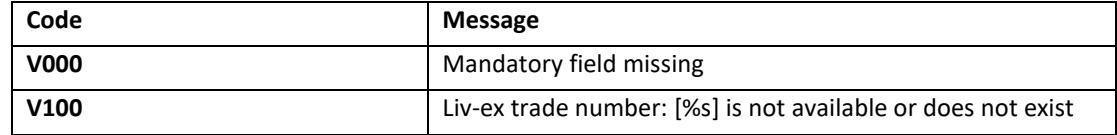

## <span id="page-9-2"></span>**5.2 HTTP Status codes**

HTTP defines a bunch of meaningful status codes that can be returned from our API. These can be leveraged to help our API Merchants/consumers route their responses accordingly:

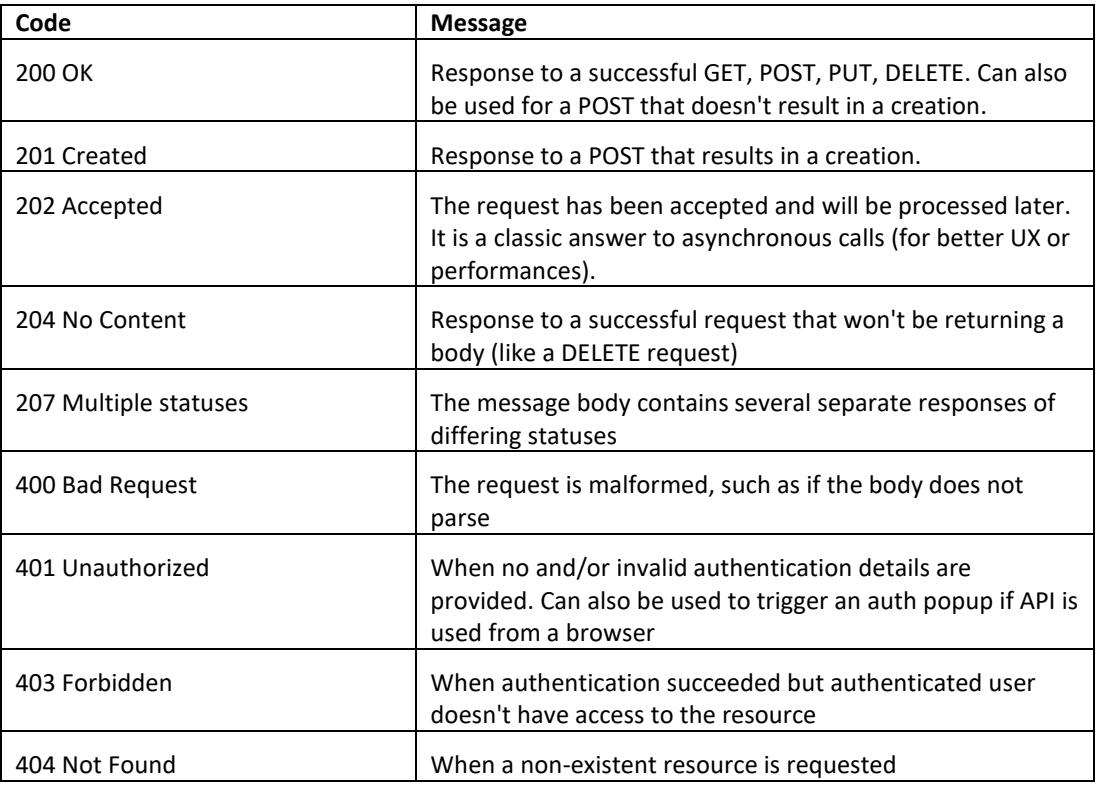

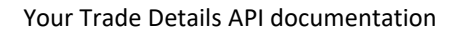

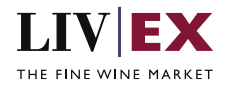

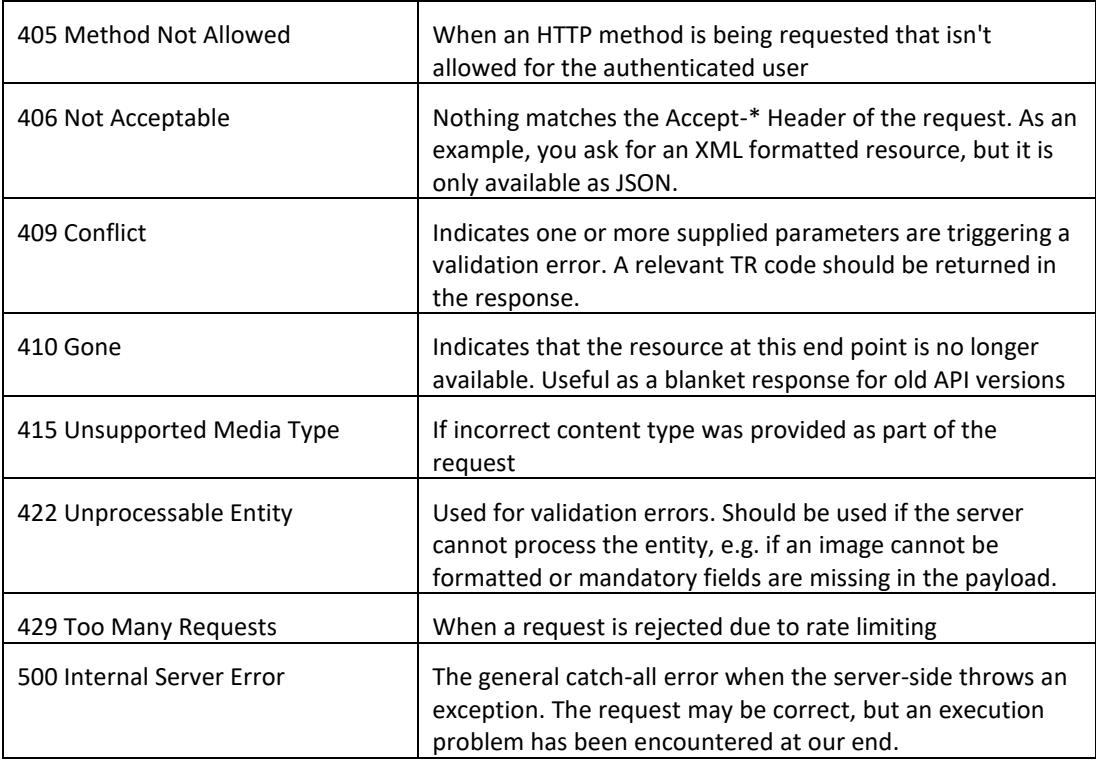